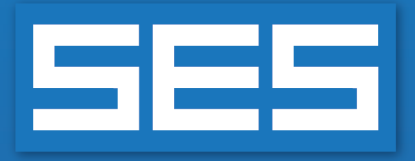

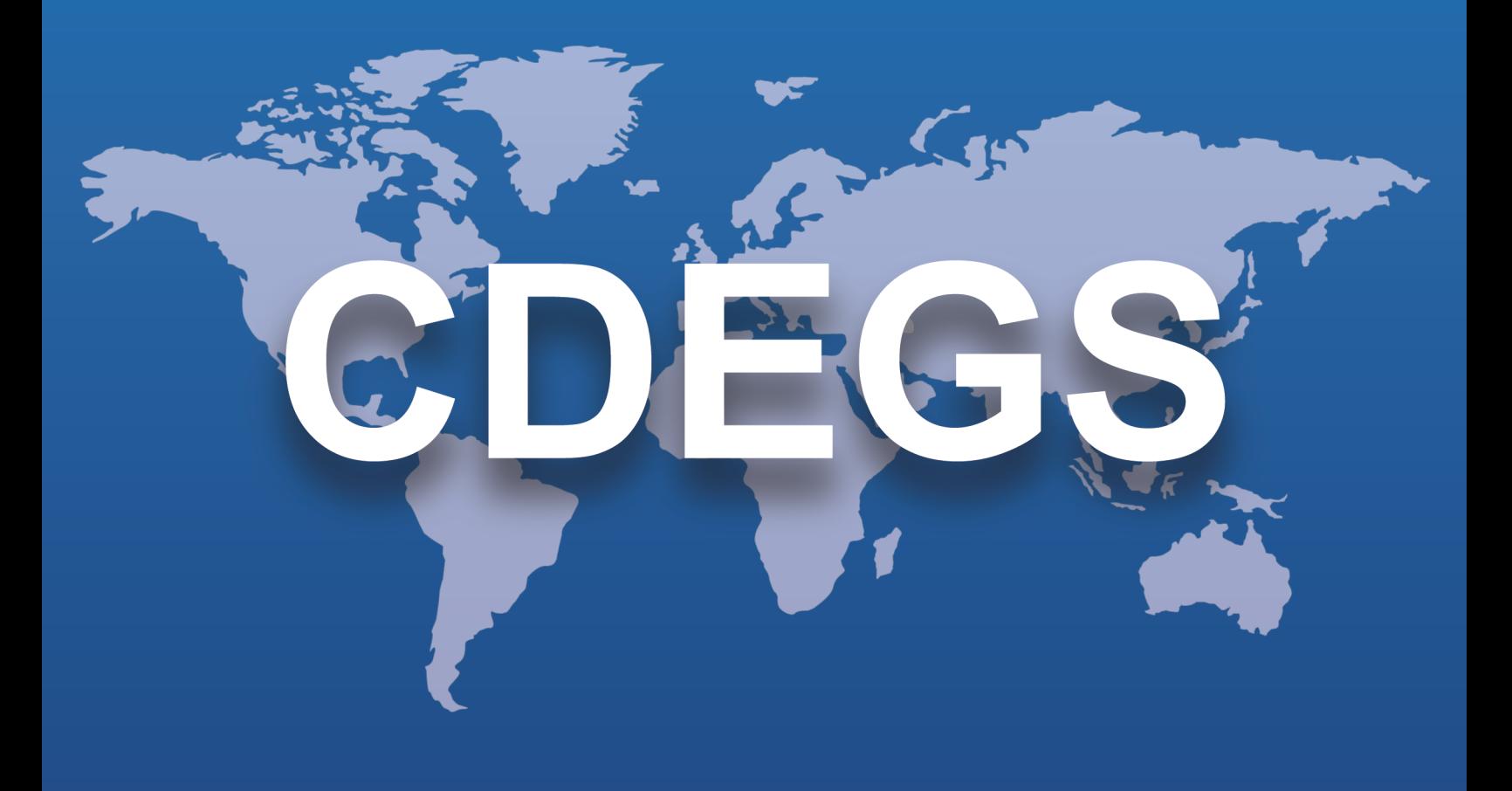

# **SES Software**

# New Features & Enhancements

### **Version 19.0 2024**

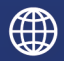

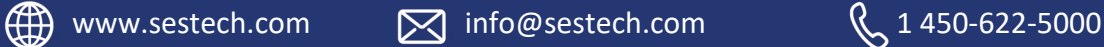

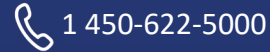

# **Introduction**

SES Software version 19.0 delivers new functionalities and features that expand its technical capabilities and improve user experience and efficiency.

The software has a better integrated environment with a smoother and more efficient workflow. For example:

- Every step of an AC interference study in Right-of-Way, from the data specification to the execution of runs to the plotting of results, can now be fully run from the interactive and graphical ROWCAD interface.
- SESCircuitSimulator, the dedicated interface for circuit-based modelling, can now edit and run FCDIST cases.
- SESLibrary has expanded its existing databases and added new ones including electrical resistivities and permittivities, electric strengths, and native potentials for diverse materials. New complex structures can be imported from SESLibrary into SESCAD, and native potentials of various materials can be exported to CorrCAD and SESCPCalculator.
- The handling of concentric cables in HIFREQ has been greatly improved in SESSystemViewer and SESTransient.
- SESPlotViewer is now outfitted with data processing tools reducing the need for external applications, and the new 2D-distance plot makes it particularly convenient to work with exported data sets from SESResultsViewer.
- SESTrainSimulator can create envelope plots of more quantities and with more developed filtering options. Train motion data are now accessible in the user interface.

Version 19.0 also delivers considerable improvements in terms of efficiency. You will notice a substantial acceleration of computations in both MALZ and HIFREQ. The three DC corrosion programs, CorrCAD, SESCurvefitDigitizer and SESCPCalculator, have been upgraded to a 64-bit platform allowing larger cases to be processed faster while eliminating old memory limitations. SESTransient now boasts a frequencydependent conductor and plate subdivision algorithm, reducing computation time while fully maintaining high accuracy. In a continuing effort to maximize the usage of available resources, the Monitor Fault and Total Interference computations in ROWCAD can run in parallel on all available core processors, regardless of the license type.

Version 19.0 includes beta versions of the new SESCAD and SESBatch, which will soon become the new central conductor system editing and batch processing environments.

A key feature has been introduced to prevent data loss during file editing or in the case of an application crash. All SES applications now include an automated backup process that you can tune from the CDEGS interface (in the Options tab, under Settings).

A Backup folder is created at the same level as the case being edited to store the backup files. You can choose to back up after a given number of actions or an amount of time. You can also choose the number of backups stored. Recovery files are created in the event of an application crash. You can also enable what is called a session backup: when a project is opened and edited, a backup of the version prior to editing is stored.

# **New Applications**

Version 19.0 of SES Software includes the following new applications:

#### **New BETA Applications**

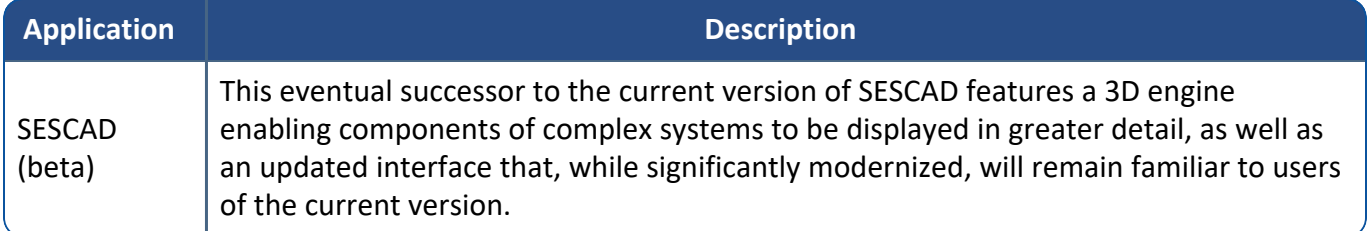

#### **New Integrated Applications**

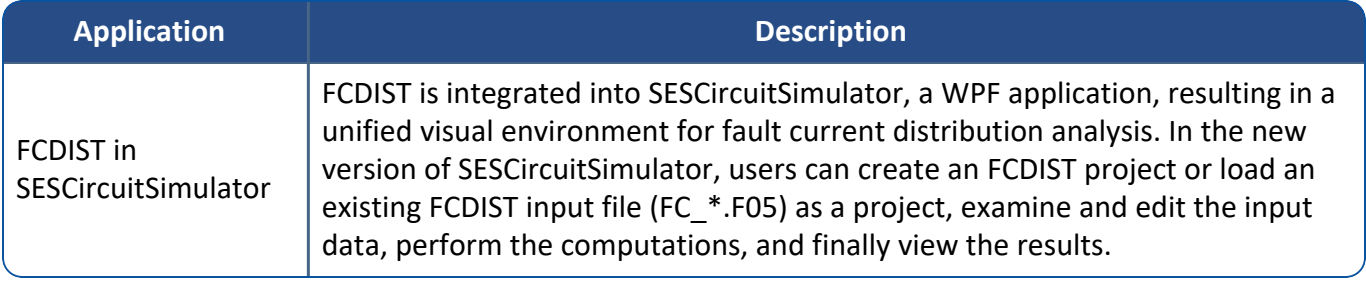

# **Enhancements**

#### **Main Software Packages (Programs)**

#### Improvements made:

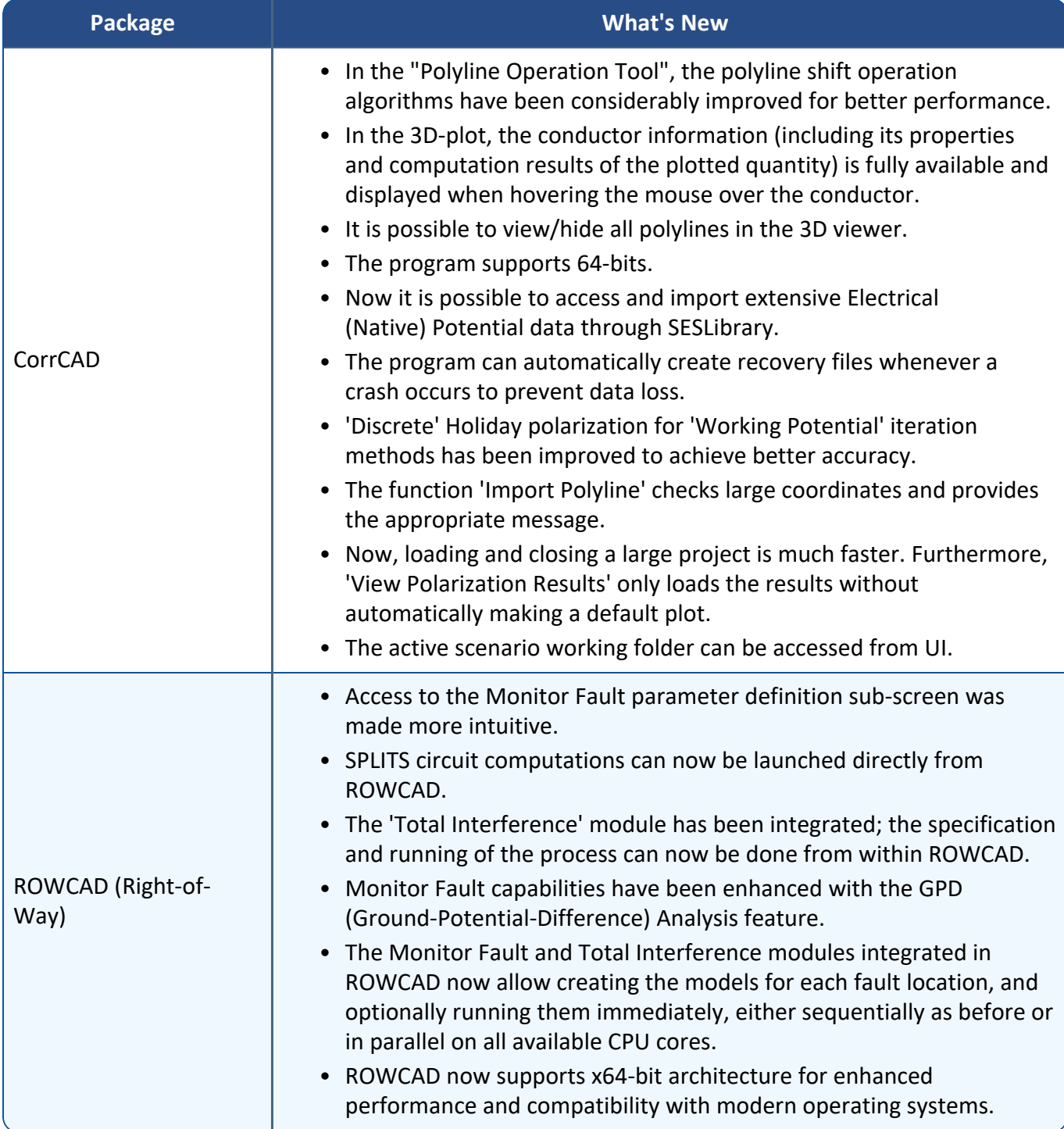

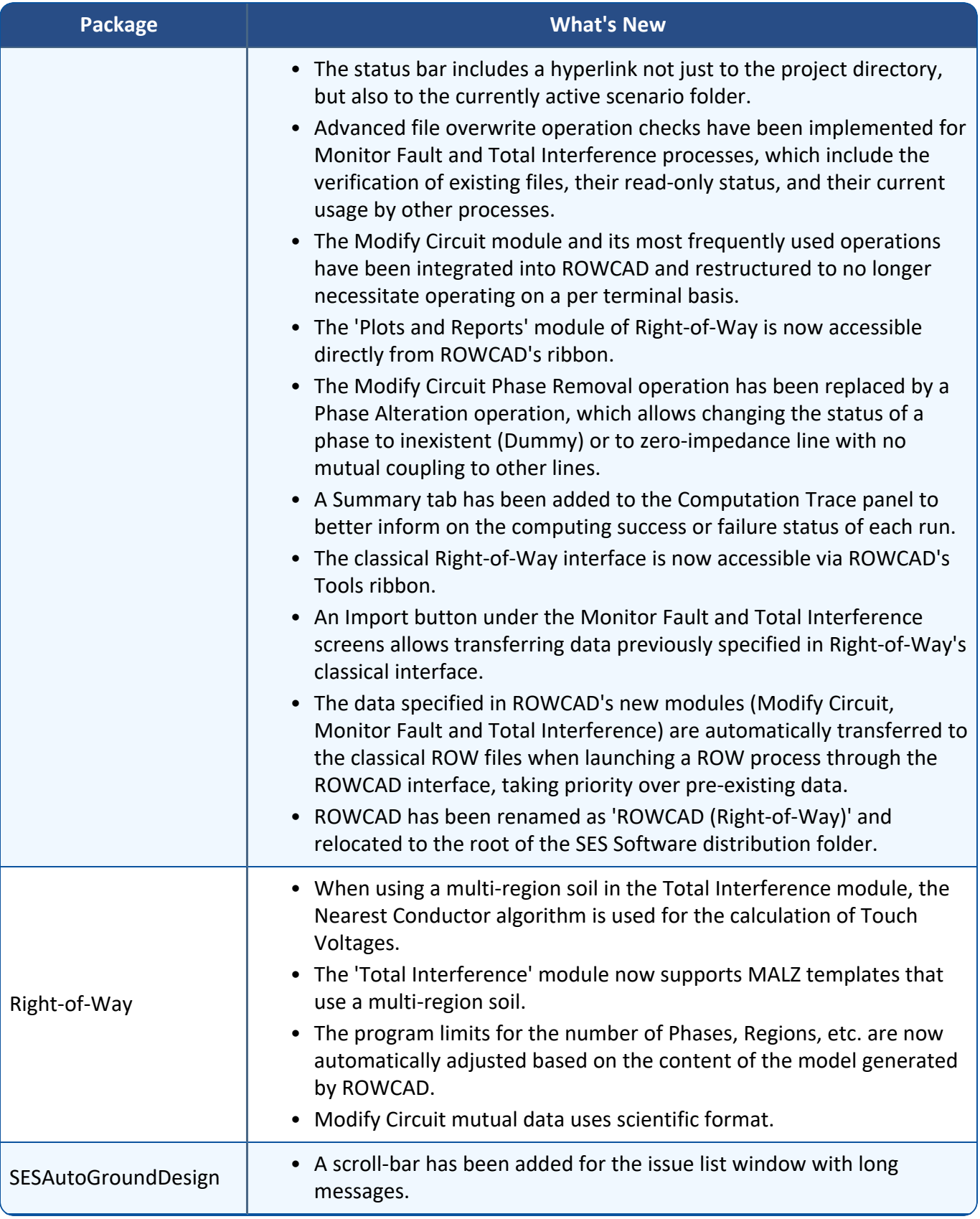

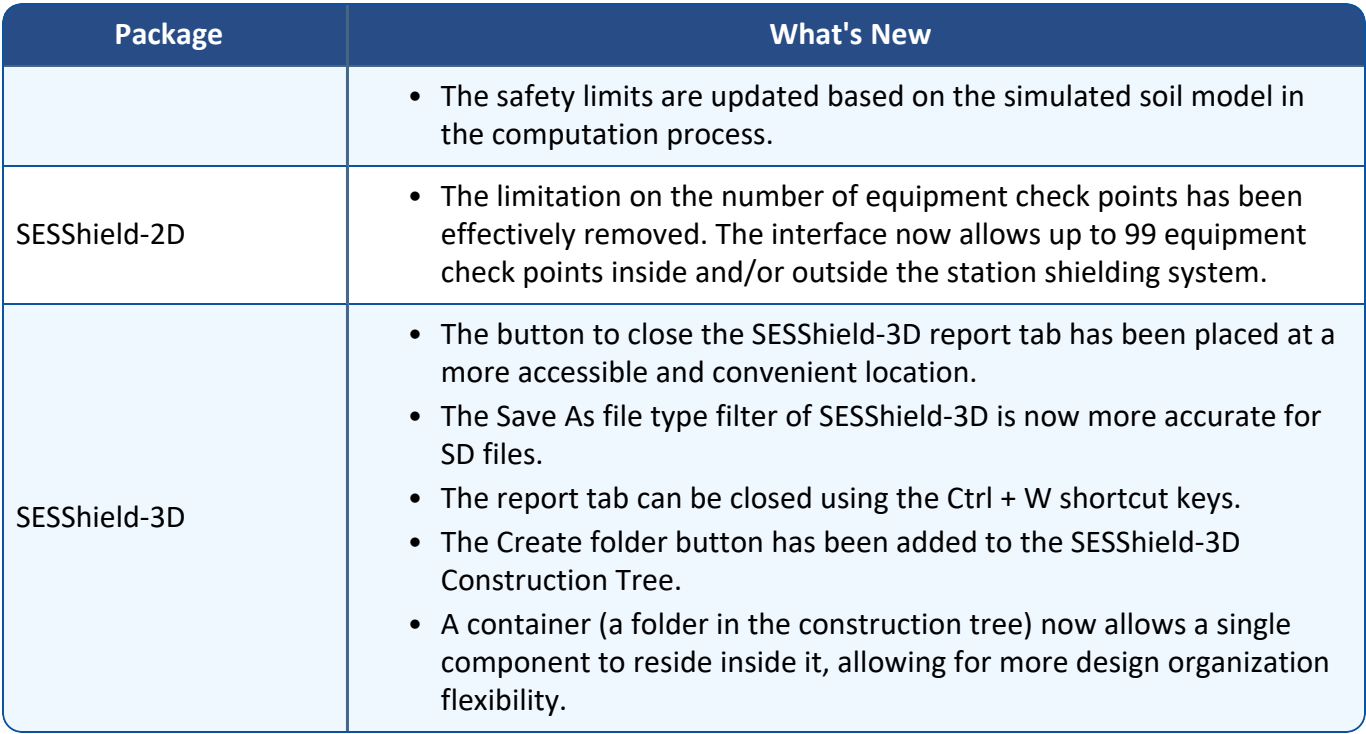

#### **Computation Modules**

Improvements made:

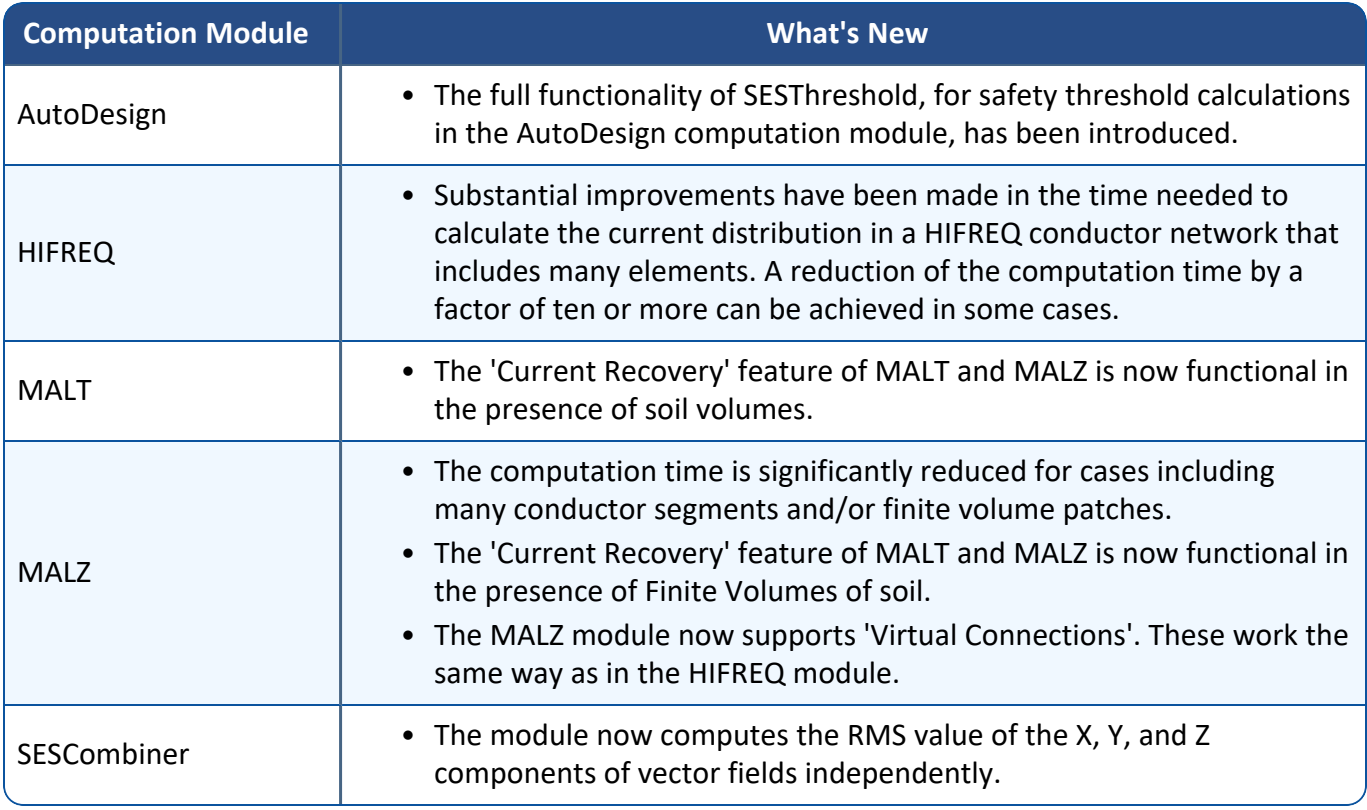

#### **Applications**

Auto-Backup and Auto-Recovery features have been incorporated into most applications, offering enhanced workflow management.

Improvements made:

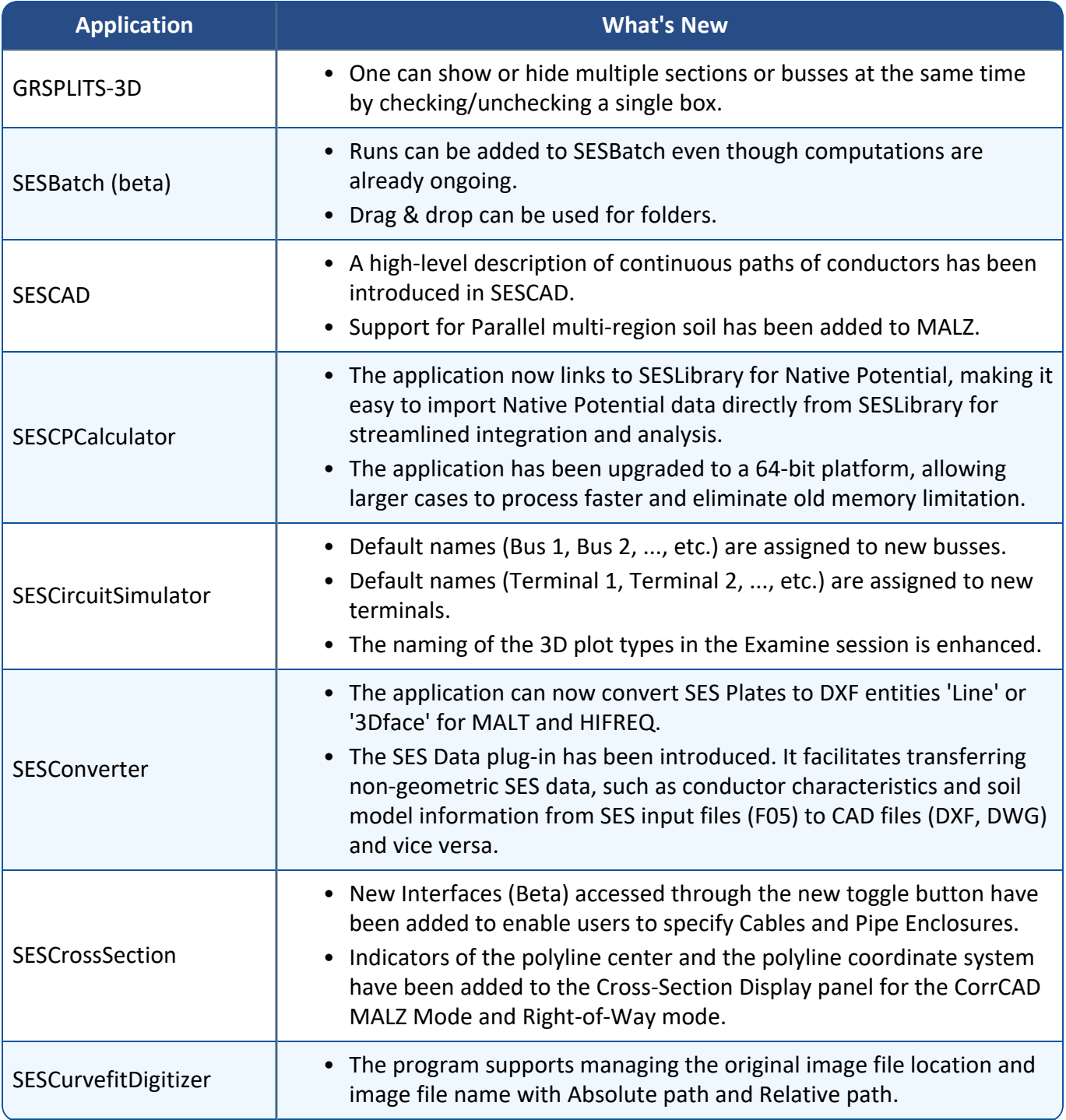

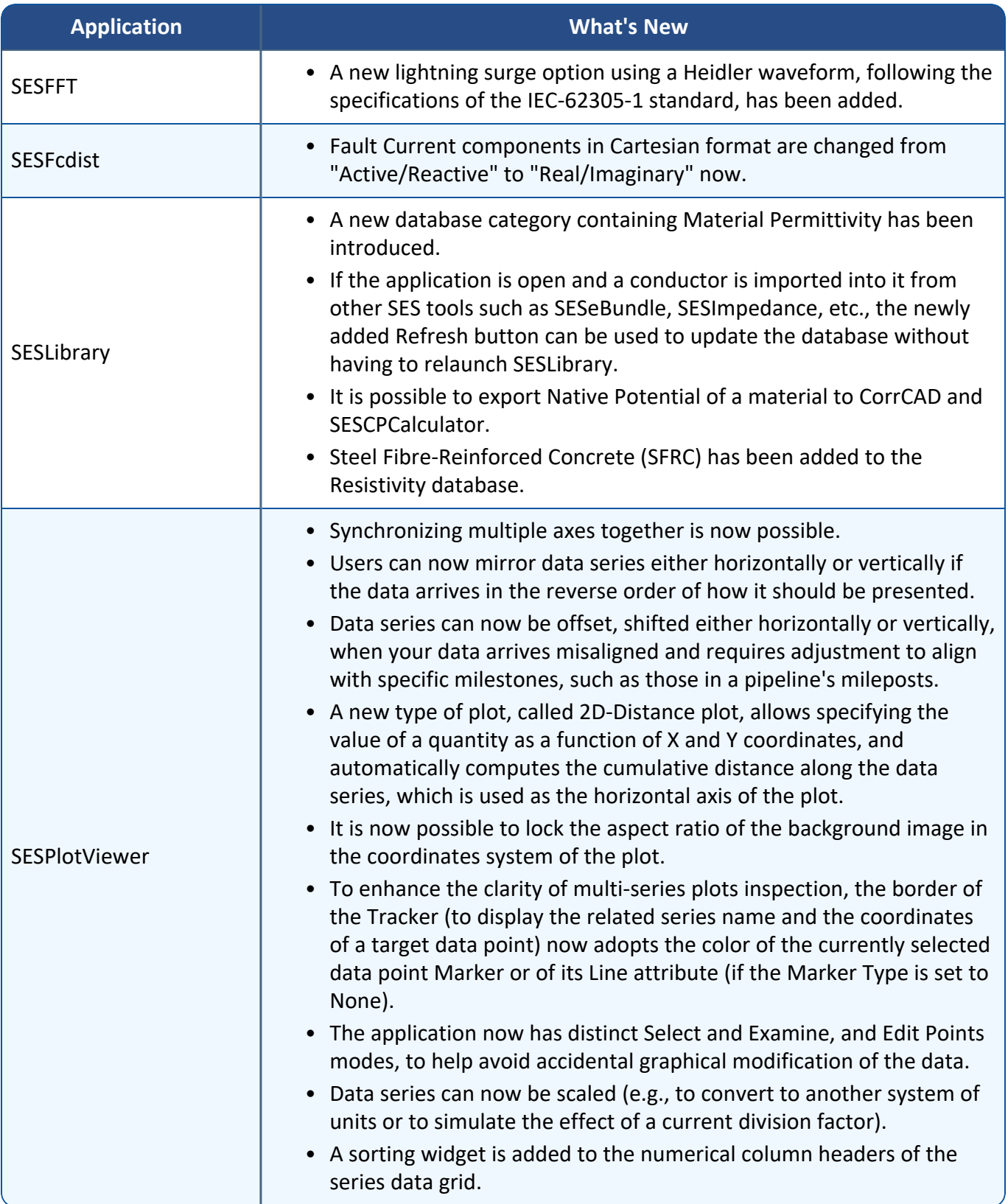

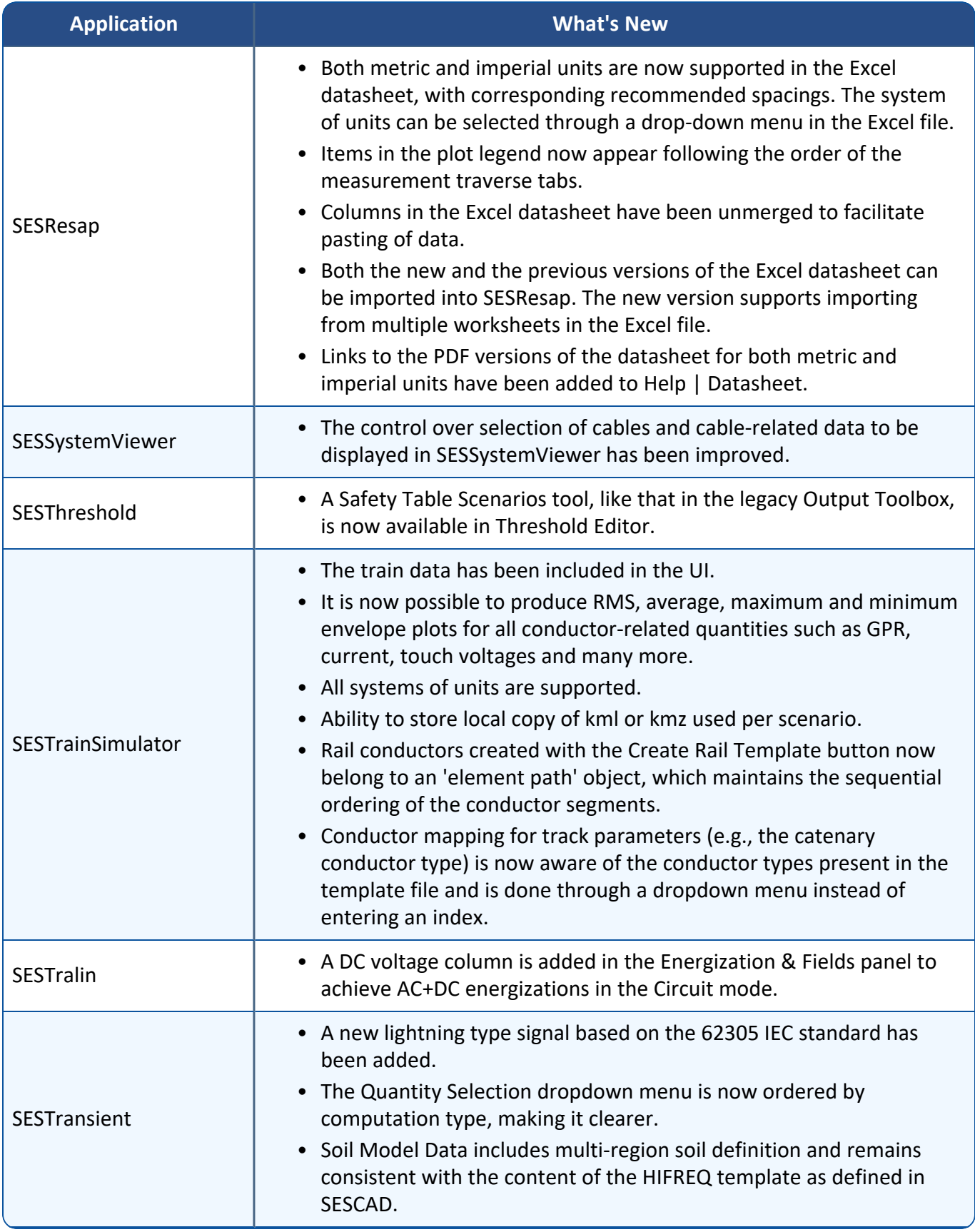

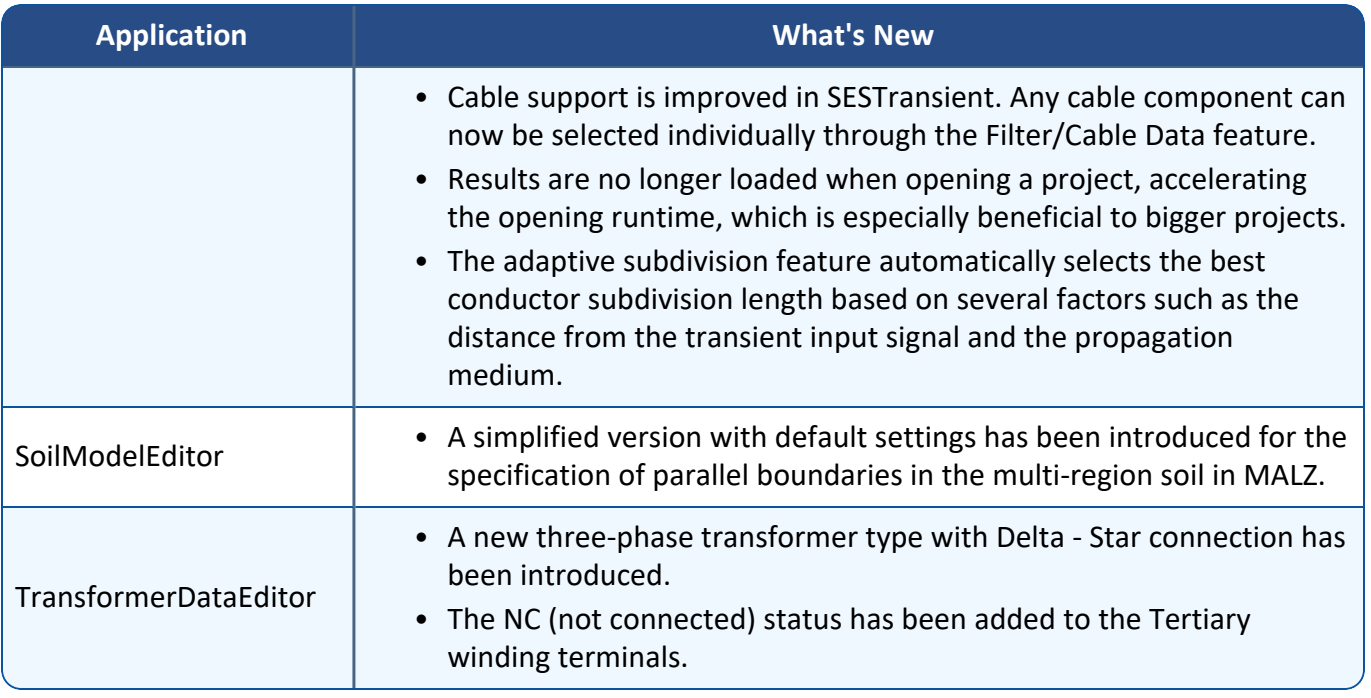

# **Documentation**

Version 19.0 introduces the latest additions, numerous updates and newly translated documents. The key highlights are outlined below.

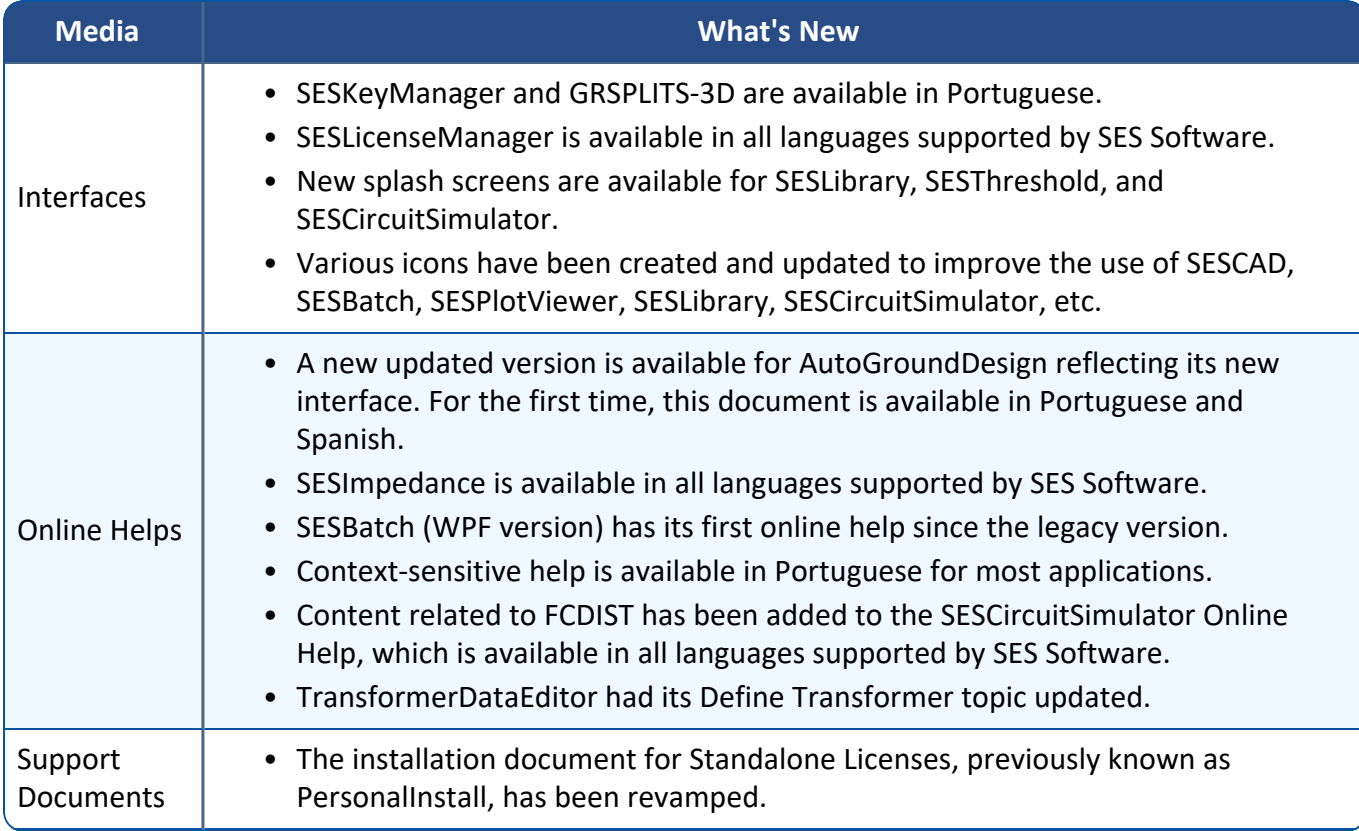

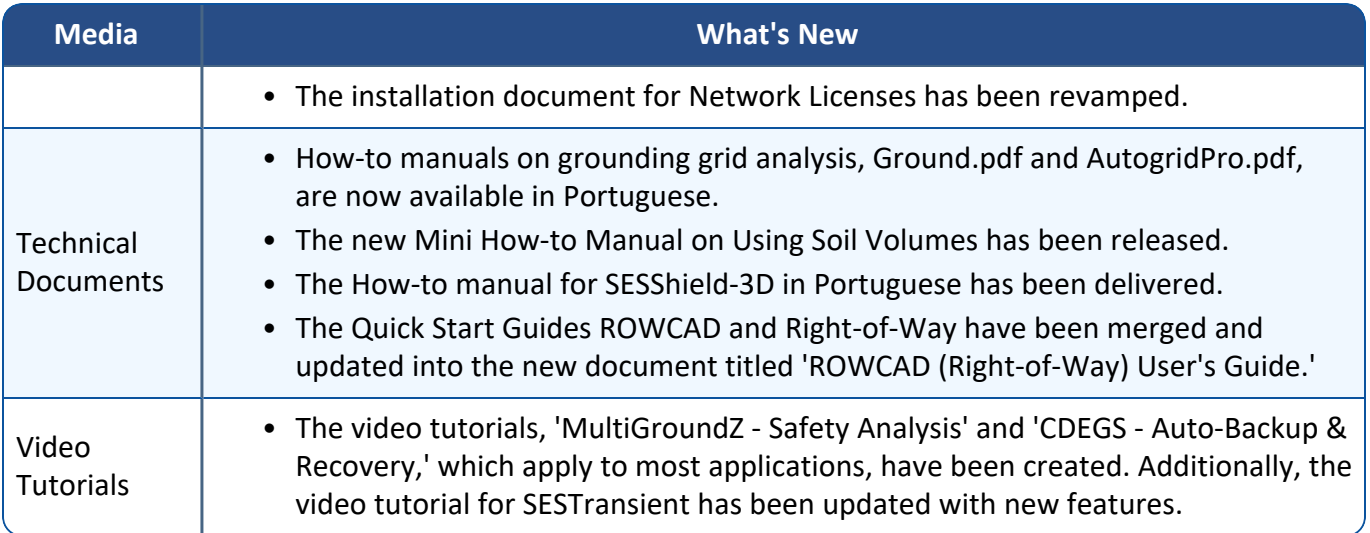